## **CTOT**

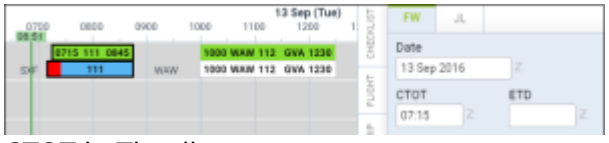

CTOT in Timeline

Leon shows a **red bar** on the flight times belt if CTOT is filled in in the **Flight Watch** section.

The beginning of the red bar is CTOT minus 10 minutes. The end of the red bar is either

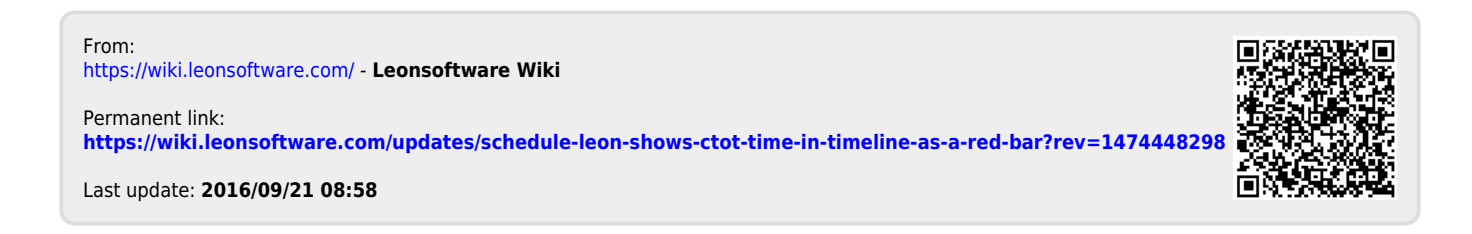